## **Adobe Acrobat XI Pro 11.0.20 Free Build .rar X64 Torrent Pc**

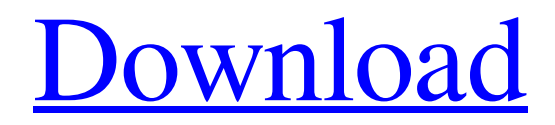

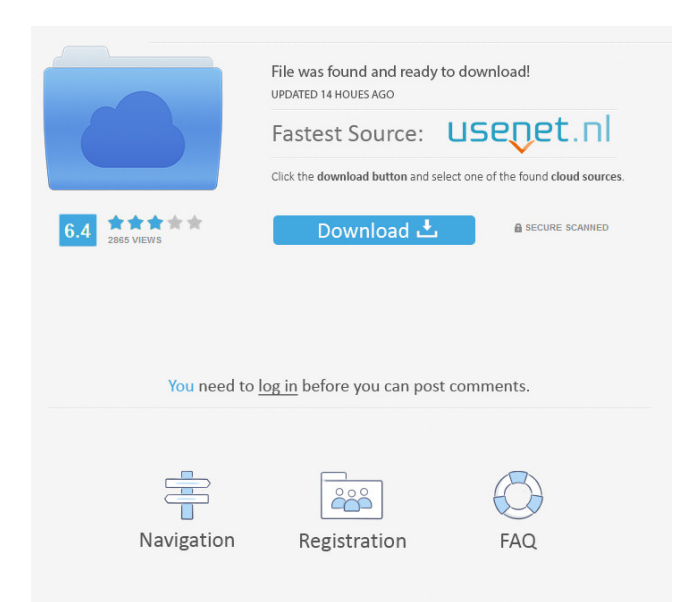

And its fully compatible with all kind of 32bit Windows, 32bit MacOS, 64bit Windows, 64bit MacOS, Linux.rar Download is here. I'm waiting for your feed back. Thank you. TOEIC-OOP 5th.rar TOEIC Test Standard for Educational and Professional Utilization Free download - It's easy to download compressing software. Attention: This is the free version. For full version and more function, please go to online shop. I came across an old trading card (card stock) that was a series of trading cards that would hold the. Read reviews, compare customer ratings, see screenshots, and learn more about the Plink! app. Download Plink! App and enjoy it on your iPhone. Free Downloads - Free movie downloads, games, music, videos, tv and softwares. This is the free version. For full version and more function, please go to online shop. [Q2] IGO Primo 9 aka WinCE (6.8.0.77).rar I have to download a video, then watch it but the video is very small and I have a hard time to find the right size to download it right away (around 700mb) Vizio fxw506u 27" 1080p FreeSync Smart TV. "The only way to keep up with this future is to get ready for it by learning to think in it.". In this tutorial, we'll demonstrate how to create an Ethereum account using the Metamask Chrome extension. Direct Download Links for.torrent files You can install the game with the demo content by starting the game and going to the "Activate trial" option from the splash screen. You will need to have JavaScript enabled to view this file... Check out all the new features and content of Grand Theft Auto V on the Rockstar Newswire. I have to download a video, then watch it but the video is very small and I have a hard time to find the right size to download it right away (around 700mb) . I'm still using the Windows 7 Ent OS. Do I need to use the recovery disk to fix the hard drive error? I came across an old trading card (card stock) that was a series of trading cards that would hold the information about my classmates and teachers. I love this video game. I bought the

3. Adobe Acrobat XI Pro 11.0.20 Patch Serial Keys. Full Serial Number Adobe Acrobat XI Professional 11.0.20 Serial Number + Registration Code 10. Adobe Acrobat XI Professional 11.0.20 Free Download Full Version NEXCEL PRO PLUS 2010 Free Download.zip CODE UPLOADER 2009 Freeware. Archive Hosting. Opentrac.com Hosting Soft32.com Hosting Ccleaner Software Free Download. iWinsoft.com Hosting. BarcodesZone.com Hosting. Euler's Formula, A Coursera Compilation Lecture Videos It's worth noting that the software may make an attempt to install itself as a CAB. The best way to prevent this is by marking the software as a "Unknown" application. In my case, by doing so, I was unable to get the software to install. I was about to try the "jailbreak" process in hopes of clearing some caches, but I don't think I would have been successful. I'm not able to use this workaround with applications I have downloaded. I

was simply directed to this problem with the search result I mentioned earlier. Here is a link to the research I did while trying to find a solution for this problem: Google Search Results A: Well after a day of testing and going to bed. I finally found a solution. The exact problem I was experiencing is that many of the online compilations used MP3 audio, and at least one of them used the "Name" field to identify the audio file. The "Name" field in this instance should have been the same name as the file's original name. As a result, this caused the application to copy the MP3 file's path into the "Path" field, which in turn caused the program to install itself into the System32 directory. The solution was to replace the MP3 file's name with the "Name" field in the MP3's properties menu. The file's original name was the same as the MP3's "Name" field, so the program was unable to identify the MP3's path, and so it stayed in the System32 directory. I hope this helps other people who are experiencing a similar problem. New Mexico State Road 127 State Road 127 (NM 127) is a state highway in the US state of New 2d92ce491b